Strategies for increasing the arithmetic intensity on ensemble averaged Parallel-in-time simulations

# **J. Plana-Riu**<sup>1</sup>, F.X. Trias<sup>1</sup>, À. Alsalti-Baldellou<sup>1,2</sup>, A. Oliva<sup>1</sup>

<sup>1</sup>Heat and Mass Transfer Technological Centre Technical University of Catalonia  $2Termo$  Fluids S.L.

### 34th International Conference on Parallel Computational Fluid Dynamics

May 29th-31st, 2023 Cuenca, Ecuador

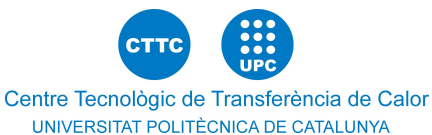

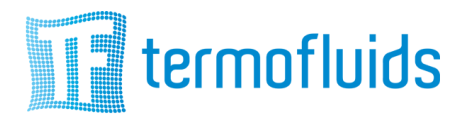

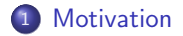

# [Ensemble averaging](#page-10-0)

[Making use of SpMM in ensemble averaging](#page-13-0)

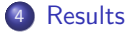

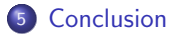

<span id="page-2-0"></span>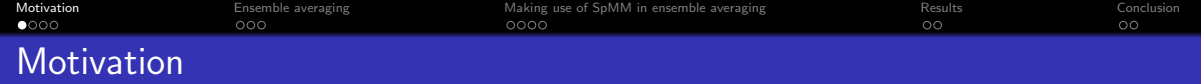

• CFD is a memory-bound computational process...

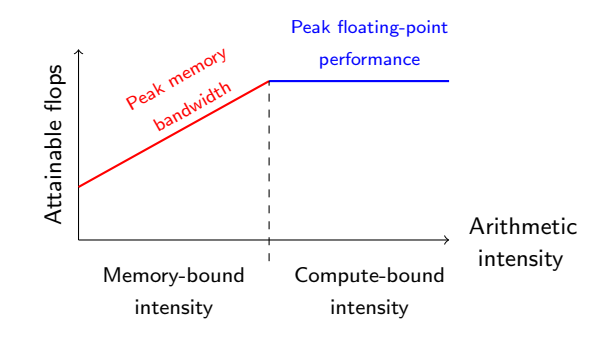

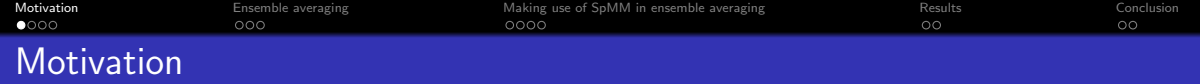

● CFD is a memory-bound computational process...

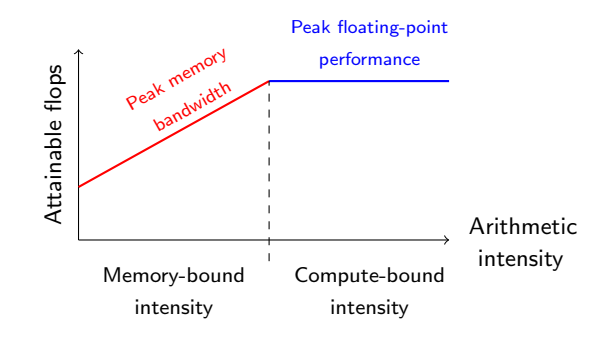

• Research question 1: How can this be improved?

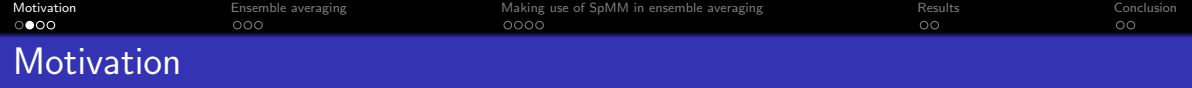

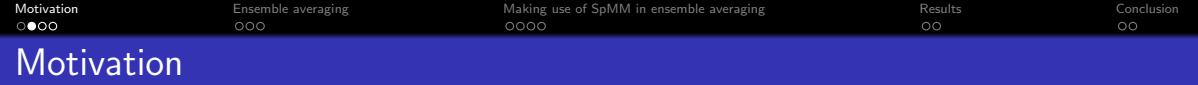

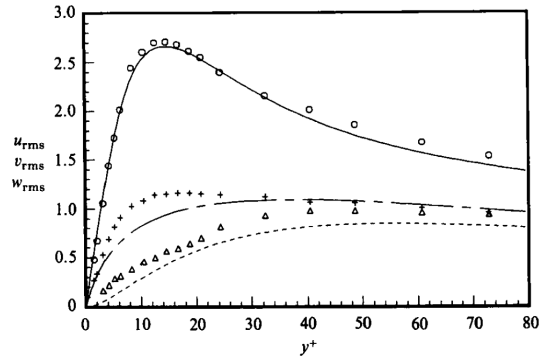

Figure: Root-mean-square velocity fluctuations in wall cooordinates for a  $Re_\tau = 180$  channel flow. J. Kim, P. Moin and R.Moser (1987). Turbulence statistics in fully developed channel flow at low Reynolds number. Journal of Fluid Mechanics(177) pp. 133-166

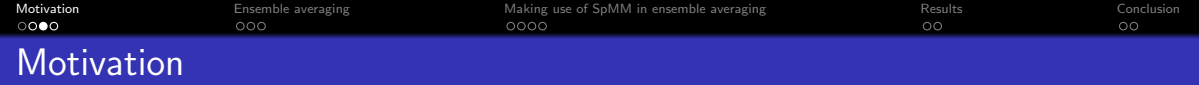

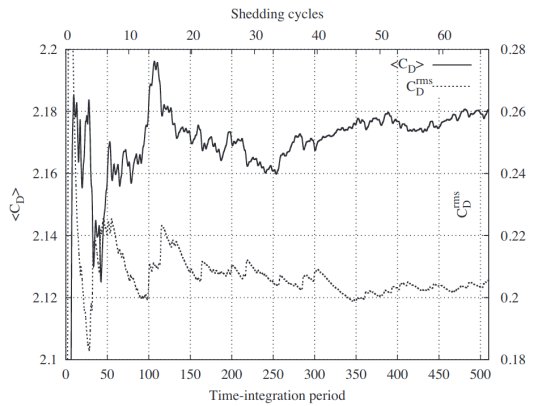

Figure: Temporal convergence of drag coefficient in a Re=22,000 square cylinder DNS. F.X. Trias, A.Gorobets and A.Oliva (2015). Turbulent flow around a square cylinder at Reynolds number 22,000: A DNS study. Computers and Fluids (123) pp. 87-98

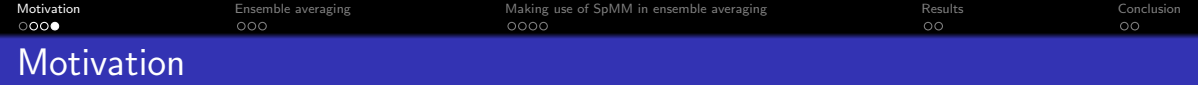

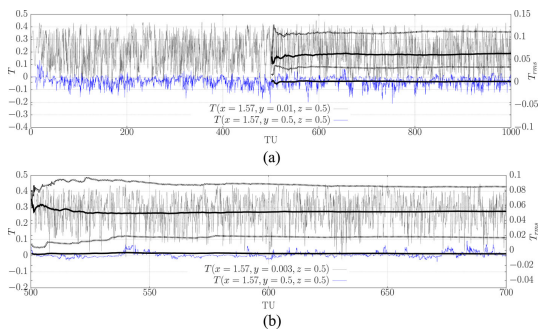

Figure: Time series and cumulative statistics for temperature at two points for Ra  $=10^8$  and  $10^{10}$  Rayleigh-Bénard DNS. F.Dabbagh, F.X. Trias, A.Gorobets and A.Oliva (2017). A priori study of subgrid-scale features in turbulent Rayleigh-B´enard convection. Physics of Fluids (29) 105103

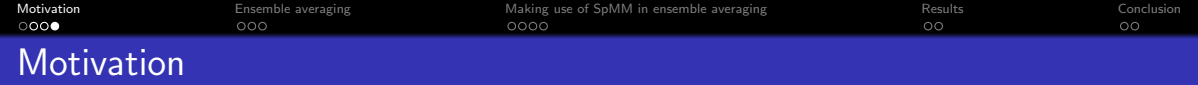

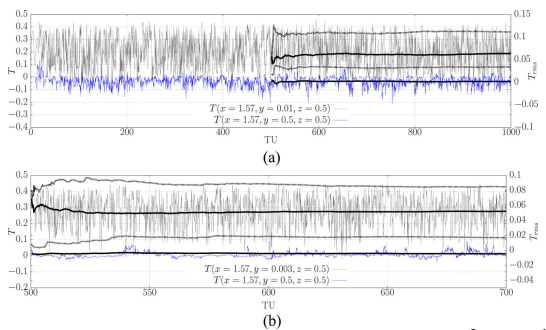

Figure: Time series and cumulative statistics for temperature at two points for Ra  $=10^8$  and  $10^{10}$  Rayleigh-Bénard DNS. F.Dabbagh, F.X. Trias, A.Gorobets and A.Oliva (2017). A priori study of subgrid-scale features in turbulent Rayleigh-B´enard convection. Physics of Fluids (29) 105103

But statistics require extremely long simulations...

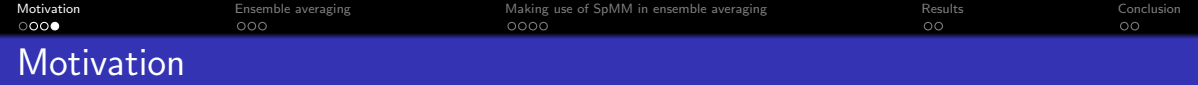

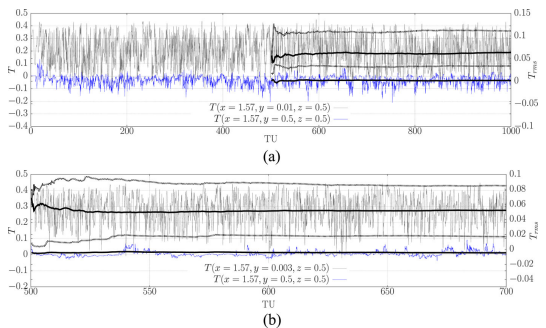

Figure: Time series and cumulative statistics for temperature at two points for Ra  $=10^8$  and  $10^{10}$  Rayleigh-Bénard DNS. F.Dabbagh, F.X. Trias, A.Gorobets and A.Oliva (2017). A priori study of subgrid-scale features in turbulent Rayleigh-B´enard convection. Physics of Fluids (29) 105103

But statistics require extremely long simulations...

• Research question 2: Is there a way to shorten the averaging?

<span id="page-10-0"></span>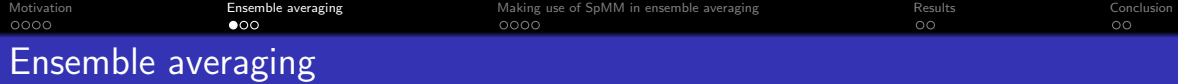

Multiple RHS can be exploited in multiple ways (i.e. exploiting domain symmetries $^1$ ), yet in this case it will be by ensemble averaging.

#### Ensemble averaging

• Running  $m$  parallel-in-time simulations, and then average the results.

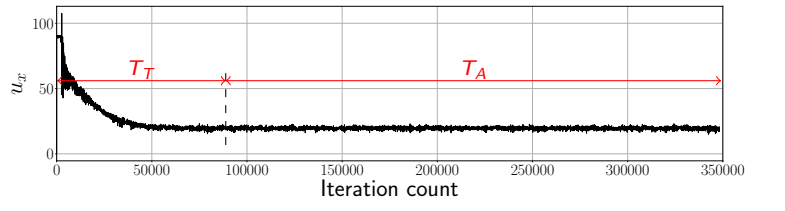

Figure: Regular averaging for calculation of statistics.

 $1\lambda$ .Alsalti-Baldellou, X.Álvarez-Farré, F.X. Trias, A.Oliva (2023). Exploiting spatial symmetries for solving Poisson's equation. Journal of Computational Physics (486) 112133

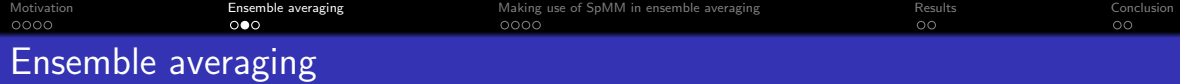

Multiple RHS can be exploited in multiple ways (i.e. exploiting domain symmetries), yet in this case it will be by ensemble averaging.

#### Ensemble averaging

• Running *m parallel-in-time* simulations, and then average the results.

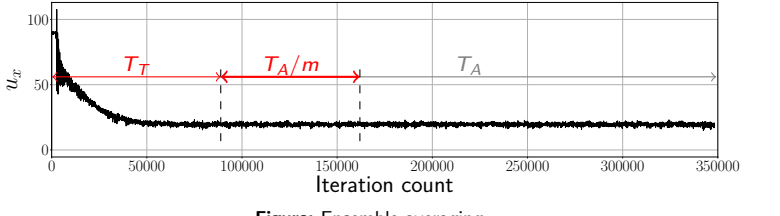

Figure: Ensemble averaging.

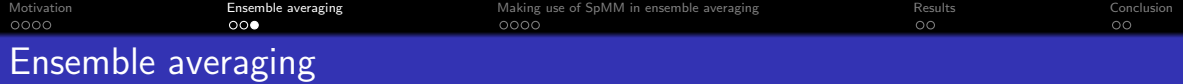

## Where does  $T_T$  end?

- Steady-state?
- Statistical decoupling between all cases run
	- Rolling Pearson correlation coefficient

$$
\rho_{xy}(\tilde{t}) = \frac{\text{Cov}(x, y)(\tilde{t})}{\sigma_x(\tilde{t})\sigma_y(\tilde{t})}
$$

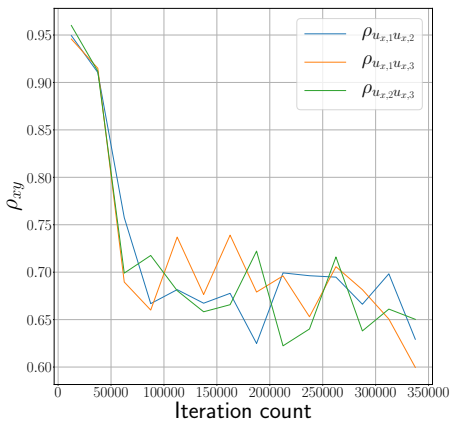

Figure: Rolling Pearson correlation coefficient for a  $Re_\tau = 180$ channel flow for  $m = 3$  with a window of 1500 iterations.

<span id="page-13-0"></span>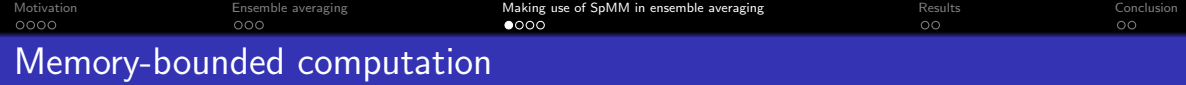

Memory-boundedness is due to SpMV operations... yet its arithmetic intensity (AI) can be improved if multiple RHS are used (leading to sparse matrix-matrix products (SpMM)).

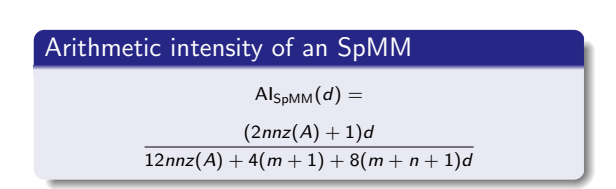

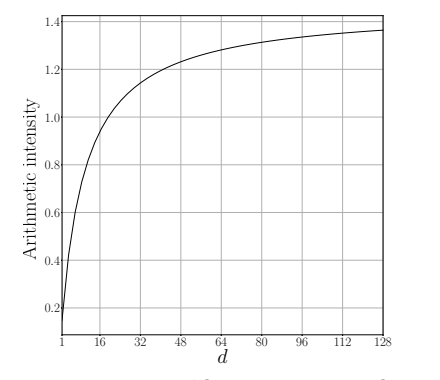

Figure: Arithmetic intensity of SpMM up to 128 RHS vectors, with 17 non-zero entries per row.

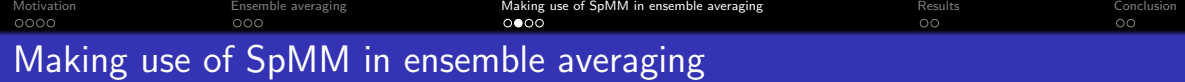

#### Previous work...

- First developed by Krasnopolski<sup>2</sup>... the method was called generalized sparse matrix-vector product (GSpMV).
- Only applied in the solution of the Poisson equation for ensemble averaging.
- But... there are plenty of SpMV's that can be exploited:
	- **•** Diffusive operator
	- Convective operator
	- ...
	- Up to 18 SpMV per iteration (in an AB2 setup)  $+$  Poisson

 $2B.I.$  Krasnopolski (2018). An approach for accelerating incompressible turbulent flow simulations based on simultaneous modeling of multiple ensembles. Computer Physics Communications (229) pp.8-19

[Motivation](#page-2-0) [Ensemble averaging](#page-10-0) [Making use of SpMM in ensemble averaging](#page-13-0) [Results](#page-17-0) [Conclusion](#page-20-0) Making use of SpMM in ensemble averaging

### In-house unstructured collocated code  $+$

## HPC<sup>2</sup> framework<sup>34</sup>

Fully-portable, algebra-based framework

- **BLAS-like kernels**
- SpMM computation capabilities
- Fully-portable (CPU, GPU)
- **•** Poisson solution

 $^3$ X. Álvarez, A. Gorobets, F.X. Trias, R. Borrell, G. Oyarzun (2018). HPC $^2$ -A fully-portable, algebra-based framework for heterogeneous computing. Application to CFD. Computers and Fluids (173) pp.285-292

<sup>4</sup>X. Alvarez, A. Gorobets, F.X. Trias (2021). A hierarcical parallel implementation for heterogeneous ´ computing. Application to algebra-based CFD simulations on hybrid supercomputers. Computers and Fluids (214) 104768

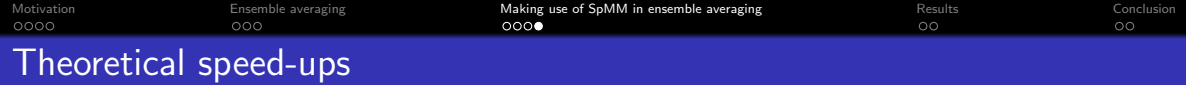

- Increment on the AI will only be achieved in the SpMV (now replaced by SpMM)... thus let  $\theta$  be the fraction of the iteration in which an SpMV is computed.
- Times ratio,  $\beta = T_A/T_T$ .

# According to Krasnopolski  $^1...$

$$
P_m = \frac{1+\beta}{m+\beta} \frac{5m}{5m-3\theta(m-1)}
$$

Optimal value found for

$$
m_{\text{Opt}} = \sqrt{\frac{3\beta\theta}{5-3\theta}}
$$

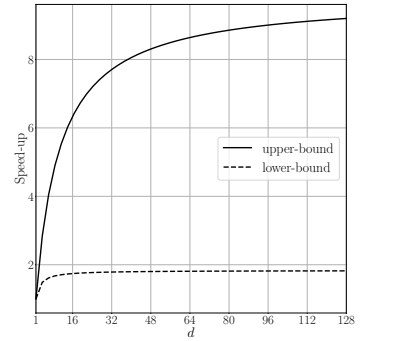

Figure: Theoretical speed-up bounds for a sparse matrix  $A$  with  $nnz(A)/n = 17$ 

<span id="page-17-0"></span>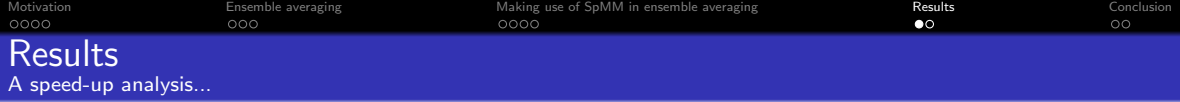

#### **Conditions**

- $Re_{\tau} = 180$  channel flow
- $128<sup>3</sup>$  and  $256<sup>3</sup>$  meshes
	- **Juli**form in x and z.
	- $\bullet$  Hyperbolic tangent stretching in y.
- 7 non-zero entries per row
- $AB2 + CFL (0.35)$  integration
- $\bullet$  Runs for 1, 2, 4, 8 rhs
- Algebraic approach for in-house  $code+HPC<sup>2</sup>$ 
	- 100 non-preconditioned CG iterations
	- 2 MPI tasks, 20 OpenMP threads
	- 1 JFF fourth-generation compute node:
		- 2x Intel Xeon 6230

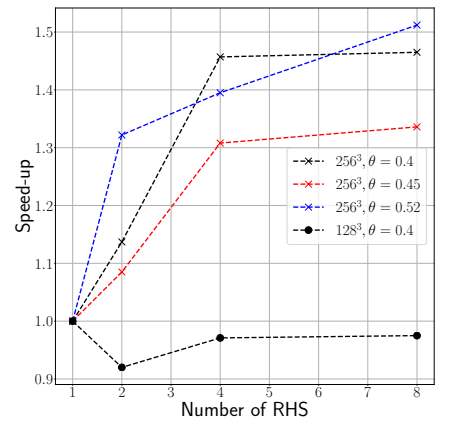

Figure: Time iteration speed-ups,  $\tau$ , for 2, 4 and 8 RHS in 128<sup>3</sup> and  $256<sup>3</sup>$  meshes, averaged for 40 time-steps.

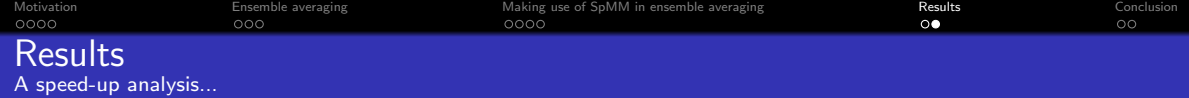

#### Simulation speed-up extrapolation

$$
P_m = \tau \frac{1+\beta}{m+\beta}
$$

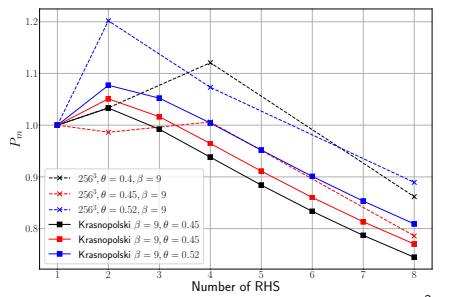

Figure: Simulation speed-up for 2, 4 and 8 RHS in a  $256<sup>3</sup>$  mesh, compared against the theoretical expression from Krasnopolski.

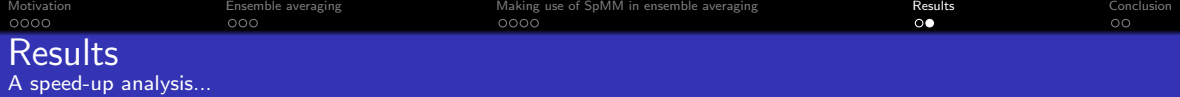

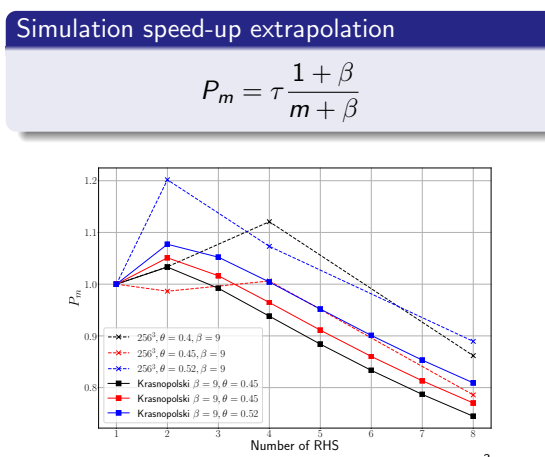

Figure: Simulation speed-up for 2, 4 and 8 RHS in a  $256<sup>3</sup>$  mesh, compared against the theoretical expression from Krasnopolski.

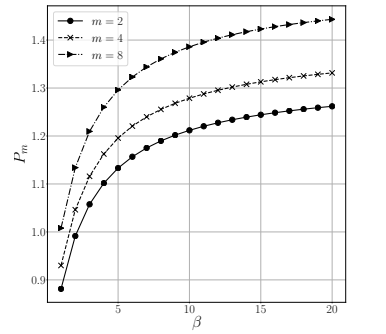

Figure: Simulation speed-up for different  $\beta$  values for the 256<sup>3</sup> mesh,  $\theta = 0.4$ .

•  $m = 8$  has speed-up  $\forall \beta$ •  $m = 4$  speeds-up for  $\beta \ge 2$ ,  $m = 2$  for  $\beta > 3$ 

<span id="page-20-0"></span>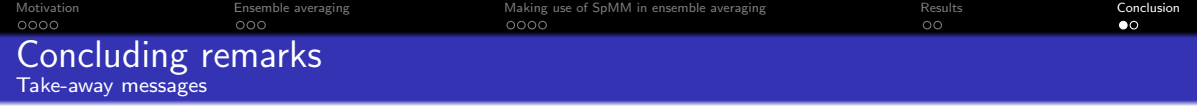

Ensemble averaging as a technique for computing statistics.

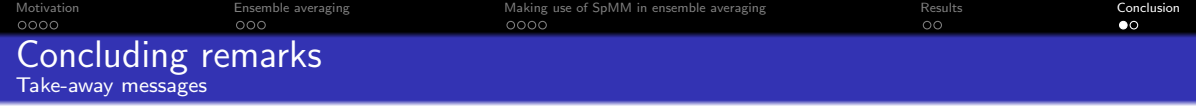

- Ensemble averaging as a technique for computing statistics.
- Original work from Krasnopolski can be extended to all SpMVs in the simulation.

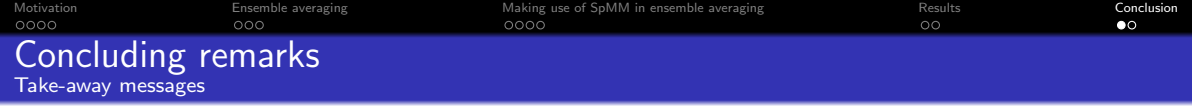

- Ensemble averaging as a technique for computing statistics.
- Original work from Krasnopolski can be extended to all SpMVs in the simulation.
- Method works properly under certain conditions: 1-rhs-case should not fit in cache memory  $(128<sup>3</sup>$ -mesh case not working properly)

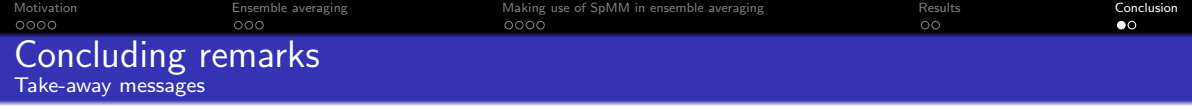

- Ensemble averaging as a technique for computing statistics.
- Original work from Krasnopolski can be extended to all SpMVs in the simulation.
- Method works properly under certain conditions: 1-rhs-case should not fit in cache memory  $(128<sup>3</sup>$ -mesh case not working properly)
- Leads to notable improvements compared to Krasnopolski's theoretical speed-ups  $(+11\%$ for  $\beta = 9, \theta = 0.52$ ).

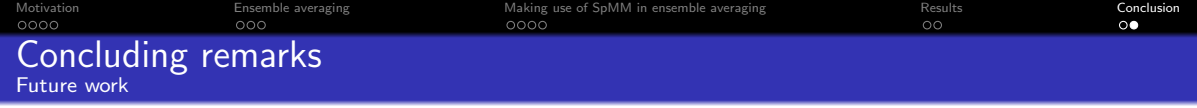

- Full simulation speed-up calculation, with ensemble averaging statistics.
- **•** Testing with multiple platform HPC systems.